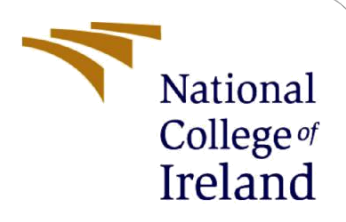

# A Study on Public Perception on the Adoption of Central Bank Digital Currency (CBDC) in Ireland

MSc Research Project MSc Fintech

Damilola Abass X20255802@student.ncirl.ie

School of Computing National College of Ireland

Supervisor: Noel Cosgrave

#### **National College of Ireland**

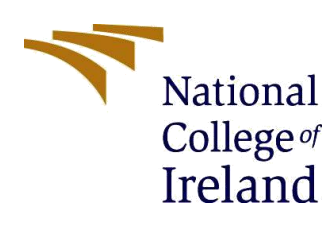

#### **MSc Project Submission Sheet**

#### **School of Computing**

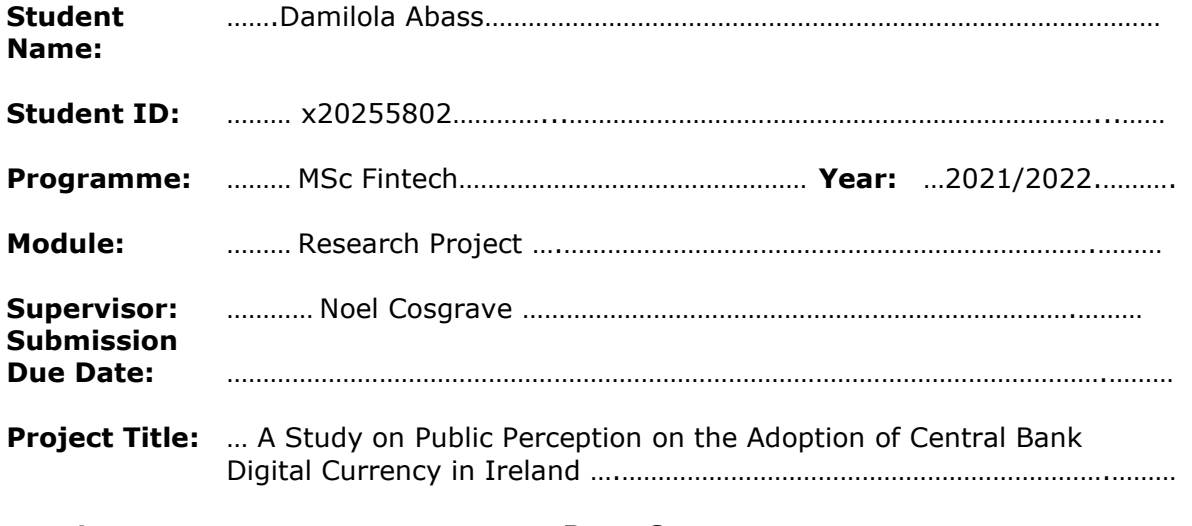

**Word Count:** ……………………………………… **Page Count**…………………………………………….……..

I hereby certify that the information contained in this (my submission) is information pertaining to research I conducted for this project. All information other than my own contribution will be fully referenced and listed in the relevant bibliography section at the rear of the project.

ALL internet material must be referenced in the bibliography section. Students are required to use the Referencing Standard specified in the report template. To use other author's written or electronic work is illegal (plagiarism) and may result in disciplinary action.

**Signature:** ………Damilola Abass……………………………………………………………………………

**Date:** ………………………………………………………………………………………………………………

#### **PLEASE READ THE FOLLOWING INSTRUCTIONS AND CHECKLIST**

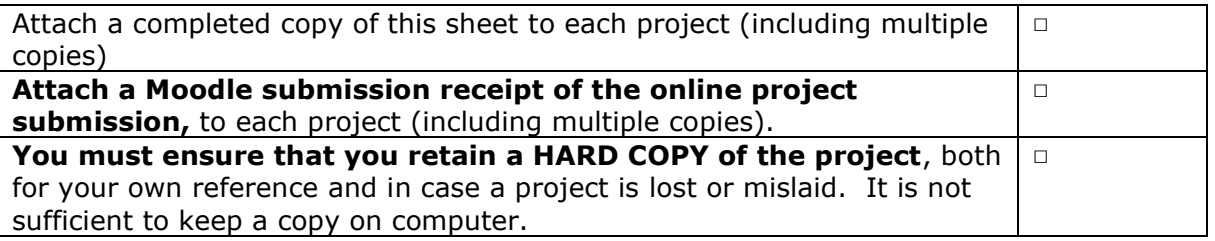

Assignments that are submitted to the Programme Coordinator Office must be placed into the assignment box located outside the office.

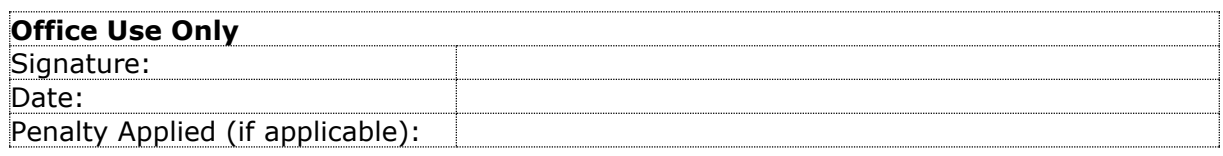

# Configuration Manual

## Damilola Abass x20255802

# **1 Introduction**

As a requirement for submission of the research paper titled – "A Study on Public Perception on the Adoption of Central Bank Digital Currency in Ireland", the system requirements and steps required for reproducibility of the analysis conducted in the study are described in this configuration manual.

# **2 System Requirements**

## **2.1 Hardware**

- Device name: LAPTOP-44GVDUO3
- Processor: 11th Gen Intel(R) Core(TM) i5-1135G7 @ 2.40GHz 2.42 GHz
- Installed RAM: 8.00 GB (7.77 GB usable)
- System type: Windows 11, Home 64-bit operating system, x64-based processor

## **2.2 Software**

- Rstudio: R programming language and RStudio (2021.09.0+351 "Ghost Orchid" Release) for Windows were used to perform the following statistical techniques: Descriptive Statistics, Chi-square Test, Cronbach's Alpha Test and Factor Analysis.
- Microsoft Excel 2018: the data was extracted into a format readable by Excel CSV. For obtaining frequencies, the data was transposed in Excel and the countif() function was used.
- Google Forms: the survey questions were deployed using this tool.

## **3 Data**

The research focused on primary data, obtained using an electronic questionnaire deployed via Google forms.

## **4 Analysis**

### **4.1 Install Packages**

- library(dplyr): this allows data to be easily manipulated.
- library(skimr): this provides summary statistics.
- library(psych): useful for Cronbach's Alpha test.
- library(readxl): this allows excel files to be easily readable.
- library("FactoMineR"): useful for multivariate factor analysis.
- library("factoextra"): useful for multivariate data visualisation.
- library(visdat): useful for missing data visualisation.
- library(corrplot): useful for plotting correlation among variables.
- library(ggplot2): useful tool for visualisation.
- library(gridExtra): extends the grid systems.
- library(grid): supports the grid system by allowing objects to be manipulated.

#### **4.2 Data Preparation**

**Import Dataset** 

Survey <- read.csv("A Study on Public Perception on the Adoption of Central Bank Digital Currency in Ireland.csv", header=T, na.strings=c(" "), stringsAsFactors = T)

- Removal of unwanted columns from the dataset
	- o The timestamp column was removed since it is not useful for the purpose of the study.
- Checking for missing values
	- o The vis\_miss() function was used to ascertain the degree of data missingness.
- Renaming Columns and Rows
	- o All column names following the demography-based questions were group based on the UTAUT model and the perception of CBDC trust drivers for visualisation purposes and ease of referencing.
	- o Where: KWL = Knowledge; EE=Effort Expectancy; FC=Facilitating Conditions; PE=Performance Expectancy; TR=Trust; and IB=Behavioral Intention.

```
\text{colnames}(\text{Data})[7:9] \leq \text{paste}("KWL", 1:3, \text{sep}="\text{...})colnames(Data)[10:11] <- paste("EE", 1:2, sep="")
colnames(Data)[12:13] <- paste("FC", 1:2, sep="")
\text{columns}(Data)[14:15] \leq \text{past}("SI", 1:2, \text{sep}="\\text{colnames}(\text{Data})[16:17] \leq \text{paste}("PE", 1:2, \text{sep}="\text{max})colnames(Data)[18:22] <- paste("TR", 1:5, sep="")
\text{colnames}(\text{Data})[23:30] \leq \text{paste}("IB", 1:8, \text{sep}="")
```
The row names containing 'Prefer not to say' under Marital Status and Education were renamed for uniqueness, to resolve an error code. Also, the first five responses under column name 'County' were renamed.

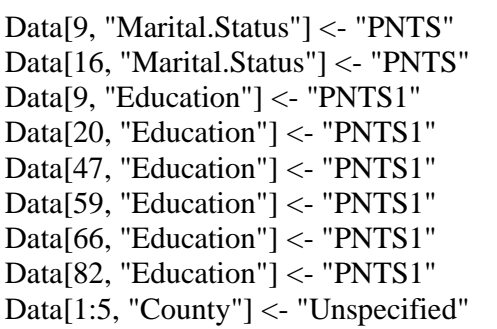

## **4.3 Data Analysis**

- 4.3.1 Mean and Standard Deviation
	- The skim() function in R was used.
- 4.3.2 Frequency
	- This was obtained using excel. The results were transformed and the Countif() function was used
- 4.3.3 Chi-square Test
	- A new data frame 'chisqrdata' was created for recallability purpose.
	- Responses under the categorical variables (Age, Gender, Education and Occupation) were converted to characters using as character(), assigned numbers and converted to factors.
	- The chisq.test() function in R was used.
- 4.3.4 Cronbach's Alpha
	- New data frames were created based on the what each questions relate to under the UTAUT model.
	- The function psych::alpha() was used to obtain the results.
- 4.3.5 Factor Analysis
	- Bartlett's Test of Sphericity
		- o A new data frame was created without the demographic data, as the test can only be performed on values.
		- o The cor() function in R was used. Also, the correlation between the variables was plotted using the corrplot() function.
	- KMO Test using the kmo() function.
	- The FAMD() function in R for mixed data was initially adopted for the factor analysis.
	- Scree plot (side-by-side).

 $a \leq f$ viz eig(res.famd, choice='eigenvalue', geom='line')  $b \le$ - fviz eig(res.famd)  $grid.array (a, b, ncol=2)$ 

- Justification for using three (3) factors based on parallel analysis

parallel <- fa.parallel(Data)

- Obtaining the FAMD results
	- o A new dataframe was created

 $var <$ - get famd var(res.famd)

o Factor analysis results (using contributions)

| $>$ # Contributions to the dimensions        |       |                                                                            |                                     |
|----------------------------------------------|-------|----------------------------------------------------------------------------|-------------------------------------|
| > var\$contrib                               |       |                                                                            |                                     |
|                                              | Dim.1 |                                                                            | Dim.2 Dim.3                         |
| KWL1                                         |       |                                                                            | 3.27141223 0.011961037 17.182720162 |
| KWL <sub>2</sub>                             |       |                                                                            | 3.23333720 0.021907313 14.002841666 |
| KWL3                                         |       |                                                                            | 2.53442883 0.086572607 10.911761451 |
| EE1                                          |       | 3.73444923 2.324043468                                                     | 0.200295853                         |
| EE2                                          |       | 4.23393742 3.214747123                                                     | 0.001578646                         |
| FC1                                          |       | 3.46659073 3.137941868                                                     | 0.885539250                         |
| FC <sub>2</sub>                              |       | 5.53735786 3.357584672                                                     | 0.002357324                         |
| SI1                                          |       | 2.70793624 0.619202608                                                     | 0.982429121                         |
| SI <sub>2</sub>                              |       | 1.99035331 0.345948997                                                     | 2.405808838                         |
| PE1                                          |       | 4.21329972 3.381234371                                                     | 0.248735390                         |
| PE <sub>2</sub>                              |       | 4.82221848 5.525579422                                                     | 1.323104642                         |
| TR1                                          |       | 4.97509726 5.494252651                                                     | 0.048373129                         |
| TR <sub>2</sub>                              |       | 4.48007539 6.071881163                                                     | 1.846189789                         |
| TR <sub>3</sub>                              |       | 3.58431415 4.294446906                                                     | 2.422988197                         |
| TR4                                          |       | 3.59855623 0.488359717                                                     | 1.746682931                         |
| TR <sub>5</sub>                              |       | 4.08903883 4.152004228                                                     | 0.714410631                         |
| IB1                                          |       | 4.74117706 2.090380673                                                     | 0.112133979                         |
| IB <sub>2</sub>                              |       | 4.38327864 4.995333186                                                     | 1.037094066                         |
| IB3                                          |       | 3.56579159 9.149053369                                                     | 0.032173353                         |
| IB4                                          |       | 5.74586497 2.933219579                                                     | 0.728175891                         |
| IB5                                          |       | 4.46371130 5.976171409                                                     | 1.306547601                         |
| IB6                                          |       | 4.16765180 6.032328816                                                     | 0.489249511                         |
| IB7                                          |       |                                                                            | 0.124623120                         |
| IB8                                          |       |                                                                            | 0.050296148                         |
| Gender                                       |       | 4.31577839 9.346238342<br>4.52511136 9.325712672<br>0.02582640 0.006914682 | 0.934461769                         |
| Age                                          |       | 0.19803918 2.635977917                                                     | 5.686510707                         |
| Marital.Status 0.40129596 0.586223274        |       |                                                                            | 5.191605608                         |
| Education 1.16180936 0.615381594 8.704093036 |       |                                                                            |                                     |
|                                              |       |                                                                            | 4.354675460                         |
| County                                       |       |                                                                            | 1.75347795 3.273836874 16.322542734 |

Fig:1 FAMD results for three factors based on contributions

- FAMD results proved to be difficult to interpret. The fa() function using the varimax rotation was adopted for ease of interpretability. The fa method only considers numerical values, as such the categorical data were not considered for further analysis.
	- o Varimax rotation using the fa method.

Result.fa  $\langle$ - fa(r=Test.fa, nfactors = 3, fm="pa", max.iter=100,

- Plotting the factor analysis chart

rotate= "varimax")

fa.diagram(Result.fa, main="Factor Analysis")

### **APPENDIX**

#### **Table 1: Questionnaire and Frequency Analysis of Responses**

*Likert Scale: 1 = Very unlikely, 2 = Unlikely, 3 = Somewhat Unlikely, 4 = Neither likely nor unlikely, 5= Somewhat likely, 6 = Likely, 7 = Very likely;* 

 $I = V$ ery Poor, 2 = Poor, 3 = Somewhat poor, 4 = Neither good nor poor, 5 = Good, 6 *= Very good, 7 = Excellent;*

*1 = Strongly Disagree, 2 = Disagree, 3 = Somewhat Disagree, 4 = Neither Agree nor Disagree, 5 = Somewhat Agree, 6 = Agree, and 7 = Strongly Agree.*

| <b>Questions</b>                                                                                                    | Abbr.           | 1                | $\overline{2}$   | 3              | 4  | 5  | 6  | 7  |
|----------------------------------------------------------------------------------------------------|-----------------|------------------|------------------|----------------|----|----|----|----|
| Rate your understanding of the term digital<br>currency.                                                                | KWL1            | $\boldsymbol{0}$ | 8                | 10             | 30 | 36 | 30 | 30 |
| Rate your knowledge of how a digital<br>currency works.                                                                 | KWL2            | $\mathbf{1}$     | 9                | 22             | 24 | 40 | 28 | 20 |
| Rate your understanding of what a central<br>bank digital currency is.                                                  | KWL3            | 3                | 12               | 24             | 30 | 35 | 26 | 14 |
| Please rate the importance of being able to<br>learn and understand the central bank<br>digital currency (CBDC) system. | EE1             | $\overline{2}$   | $\overline{2}$   | $\overline{4}$ | 18 | 29 | 43 | 46 |
| Please rate the importance of ease of use of<br>a CBDC system.                                                          | EE2             | $\overline{2}$   | 3                | 9              | 16 | 27 | 40 | 47 |
| Please rate the importance of accessing<br>help with using the CBDC.                                                    | FC2             | 1                | $\overline{2}$   | 5              | 18 | 26 | 48 | 44 |
| I will use the CBDC if those in a position<br>of influence suggest that it should be done                               | SI <sub>1</sub> | $\boldsymbol{0}$ | 5                | $\overline{7}$ | 35 | 34 | 34 | 29 |
| I will use the central bank digital currency<br>system if my family and close friends<br>suggest that I do.             | SI <sub>2</sub> | 3                | 7                | 10             | 31 | 27 | 42 | 24 |
| To what extent is ease of performing<br>transactions important in the uptake of<br>CBDC.                                | PE <sub>1</sub> | $\mathbf{1}$     | 1                | $\overline{2}$ | 25 | 26 | 43 | 46 |
| To what extent is the speed of transactions<br>important in the uptake of CBDC.                                         | PE <sub>2</sub> | 1                | $\boldsymbol{0}$ | 3              | 14 | 27 | 41 | 58 |
| To what extent is trustworthiness important<br>in the adoption of a CBDC.                                               | TR1             | $\boldsymbol{0}$ | $\mathbf{1}$     | 5              | 17 | 17 | 21 | 83 |
| To what extent is security important in the<br>adoption of a CBDC.                                                      | TR <sub>2</sub> | 1                | $\boldsymbol{0}$ | 3              | 13 | 11 | 30 | 86 |
| To what extent is transaction reversibility<br>important in the adoption of a CBDC.                                     | TR <sub>3</sub> | $\mathbf{1}$     | $\overline{4}$   | 5              | 12 | 18 | 37 | 67 |
| To what extent is anonymity important in<br>the adoption of a CBDC.                                                     | TR4             | $\mathbf{1}$     | 3                | 12             | 22 | 32 | 37 | 37 |
| To what extent is privacy important in the<br>adoption of a CBDC.                                                       | TR5             | $\boldsymbol{0}$ | $\mathbf{1}$     | $\overline{4}$ | 14 | 18 | 36 | 71 |

*Where: KWL = Knowledge; ; EE=Effort Expectancy; FC=Facilitating Conditions; PE=Performance Expectancy; TR=Trust; and IB=Behavioral Intention.*

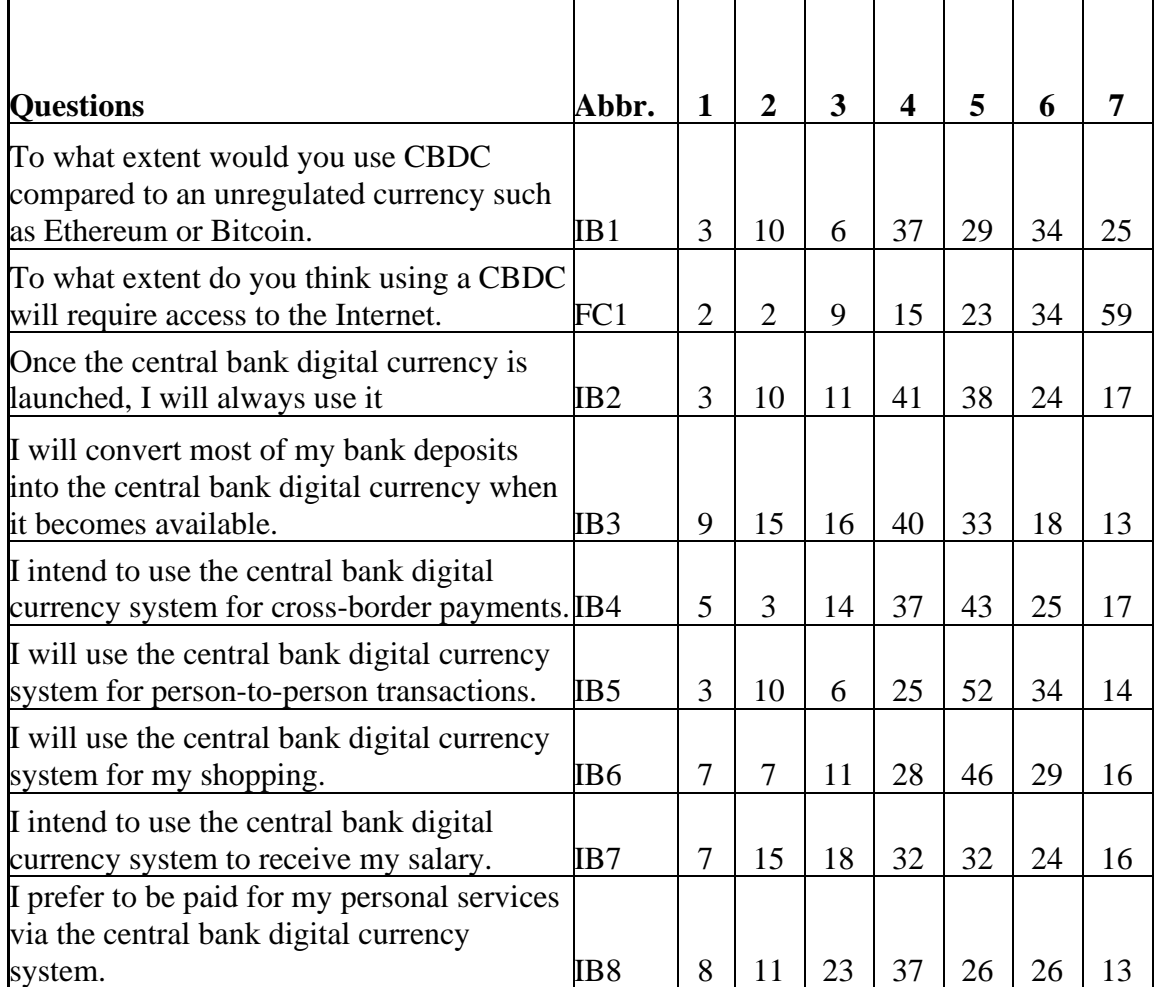

#### **Codes References:**

Ahn, D., (2021). Exploratory Factor Analysis in R. [online] Medium. Available at: <https://towardsdatascience.com/exploratory-factor-analysis-in-r-e31b0015f224> [Accessed 14 August 2022].

Alboukadel, K., (2017). FAMD - Factor Analysis of Mixed Data in R: Essentials - Articles - STHDA. [online] Sthda.com. Available at: <http://sthda.com/english/articles/31-principalcomponent-methods-in-r-practical-guide/115-famd-factor-analysis-of-mixed-data-in-ressentials/> [Accessed 12 August 2022].